Roll No. .............................

# **OLE-92536**

# B. Com. (Hons.) 3rd Semester w.e.f. Academic Session 2015-16 onwards (Current Scheme) Examination – April, 2021 **BASICS OF INFORMATION TECHNOLOGY**  Paper : BCH-3.06

Time : Three Hours ] [ Maximum Marks : 80

Before answering the questions, candidates should ensure that they have been supplied the correct and complete question paper. No complaint in this regard, will be entertained after examination.

Note : Attempt five questions in all, selecting one question from each Unit. Question No. 1 is compulsory. All questions carry equal marks.

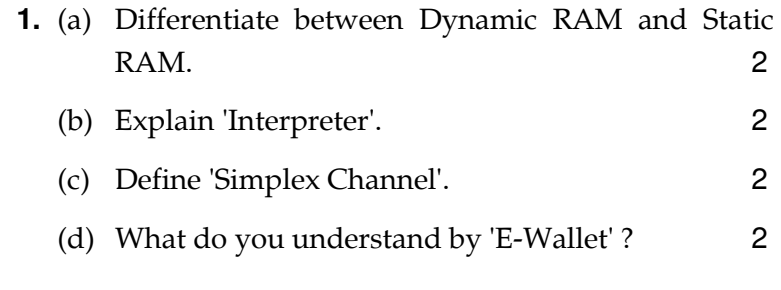

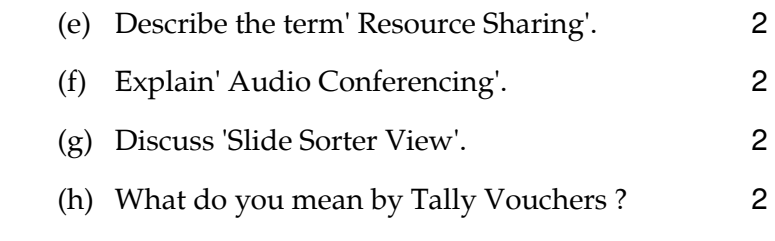

## **UNIT – I**

- **2.** (a) Describe Optical Disk. Explain different types of Optical disks. 8
	- (b) Compare and contrast between Internal Memory and External Memory. 8
- **3.** (a) Write short notes on the following : 8
	- (i) Magnetic Tape
	- (ii) Magnetic Disk
	- (iii) Floppy
	- (b) Define the term 'Software'. Distinguish between Application Software and System software. 8

#### **UNIT – II**

- **4.** Describe the classification of data transmission media in detail with suitable examples and figures. 16
- **5.** (a) What are the main types of consumer orientated applications of E-Commerce ? Discuss with examples. 8
	- (b) Explain various types of electronic payment systems in detail. 8

OLE-92536- -(P-3)(Q-9)(21) ( 2 )

### **UNIT – III**

- **6.** What do you mean by network topology ? Discuss various topologies. How would you decide about selecting a particular topology ? 16
- **7.** (a) Explain the various hardware and software requirements of Multimedia systems. 8
	- (b) What do you understand by I.T ? Discuss the various applications of I.T in detail. 8

### **UNIT – IV**

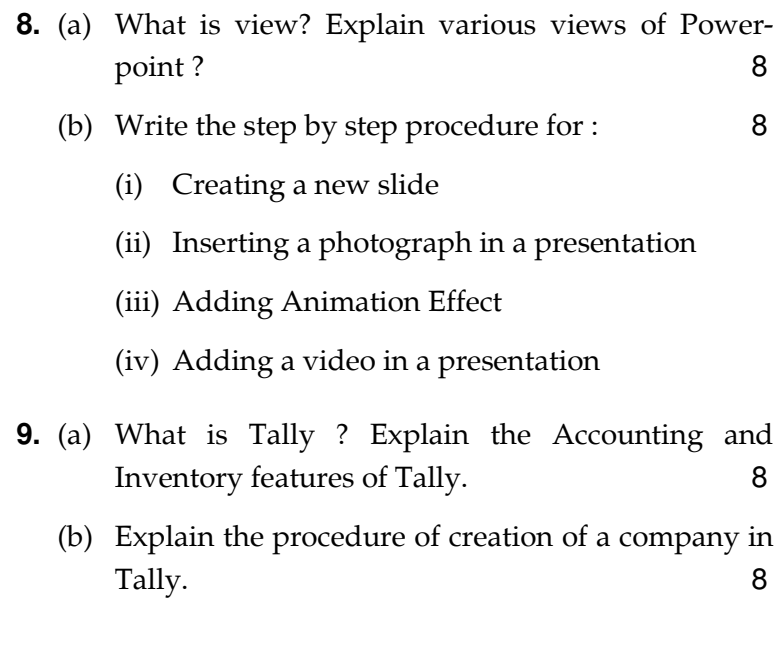

OLE-92536-  $-(P-3)(Q-9)(21)$  (3)